# *Открытый урок в 5 классе*

**Учитель информатики МБОУ «Гимназия» г. Протвино Микулова Людмила Витальевна**

### *«Искусство - выражение самых глубоких мыслей самым простым способом.» Эйнштейн*

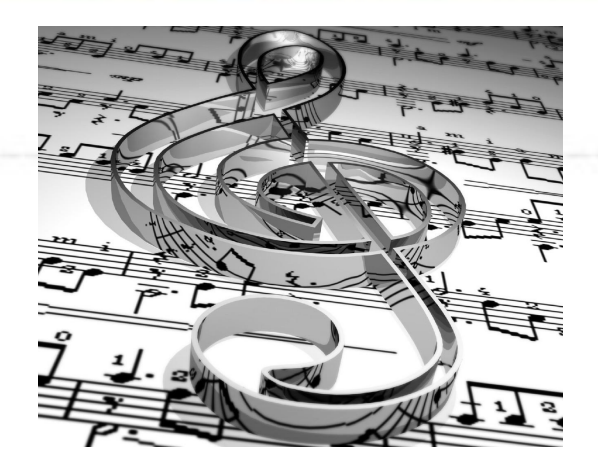

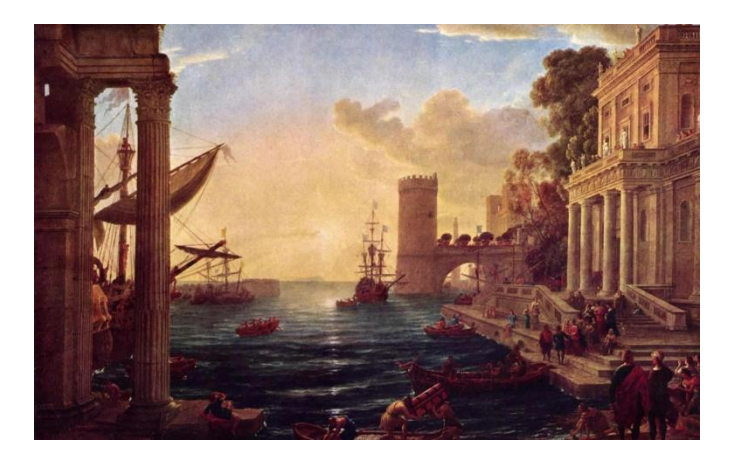

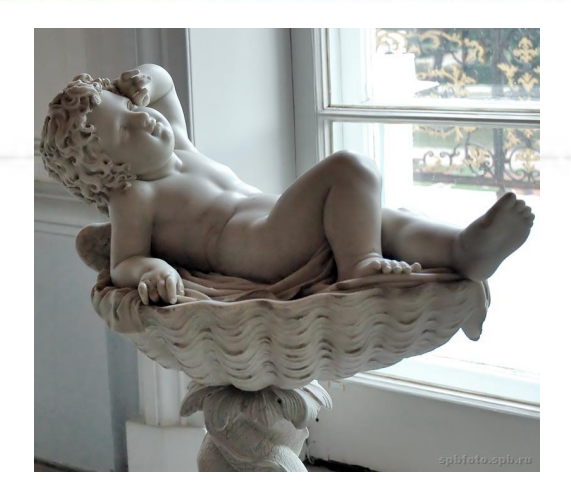

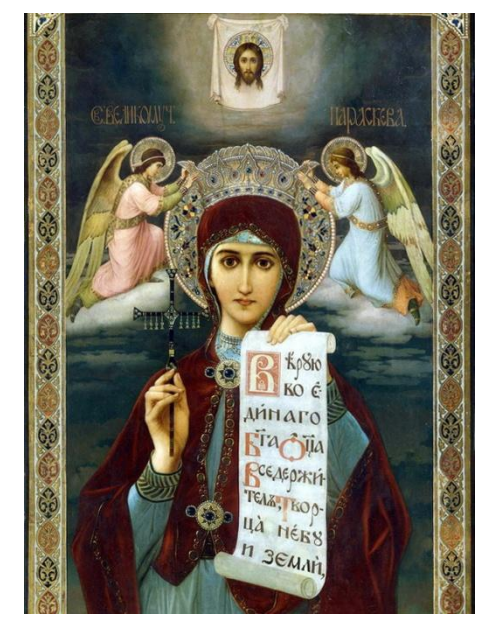

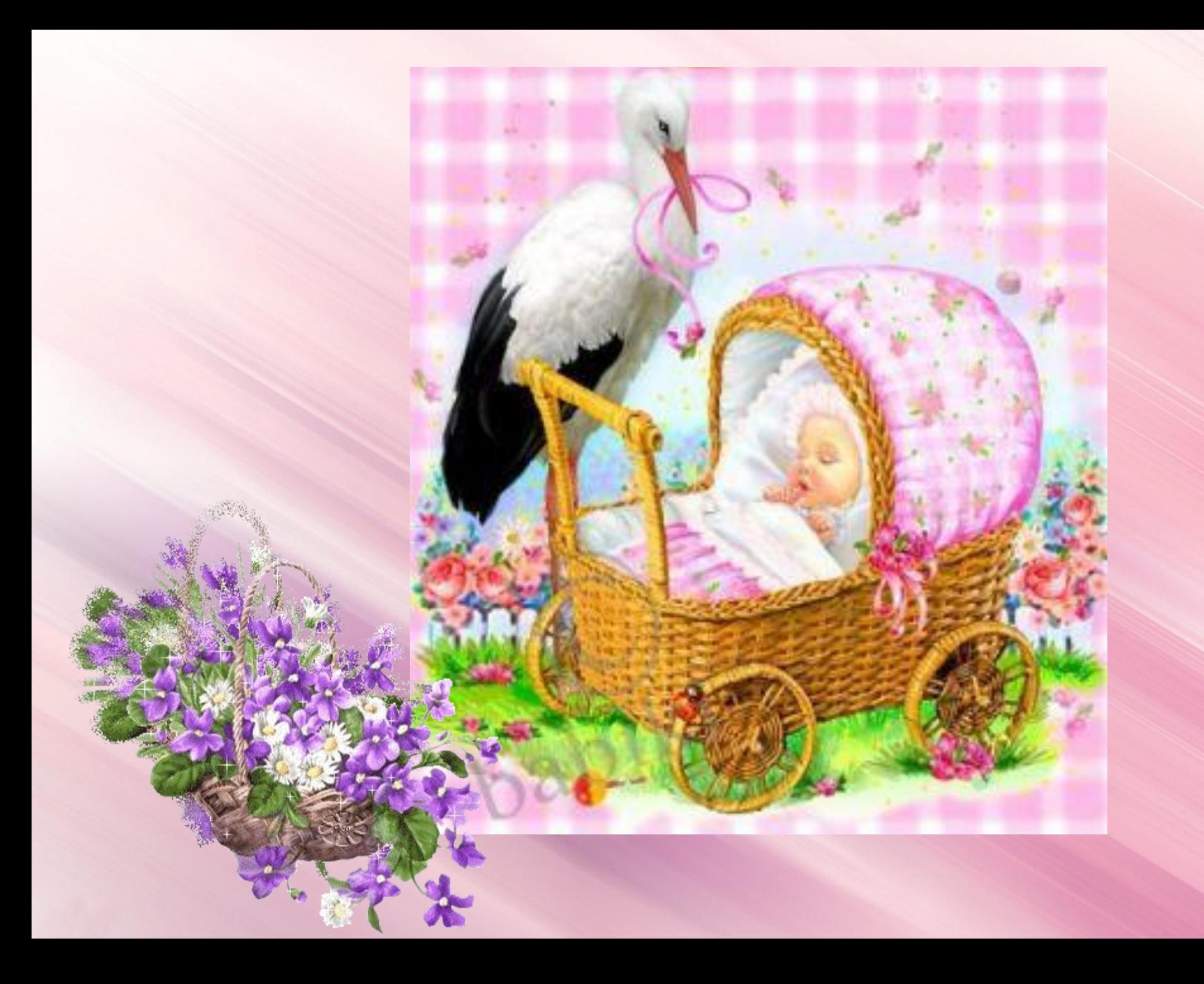

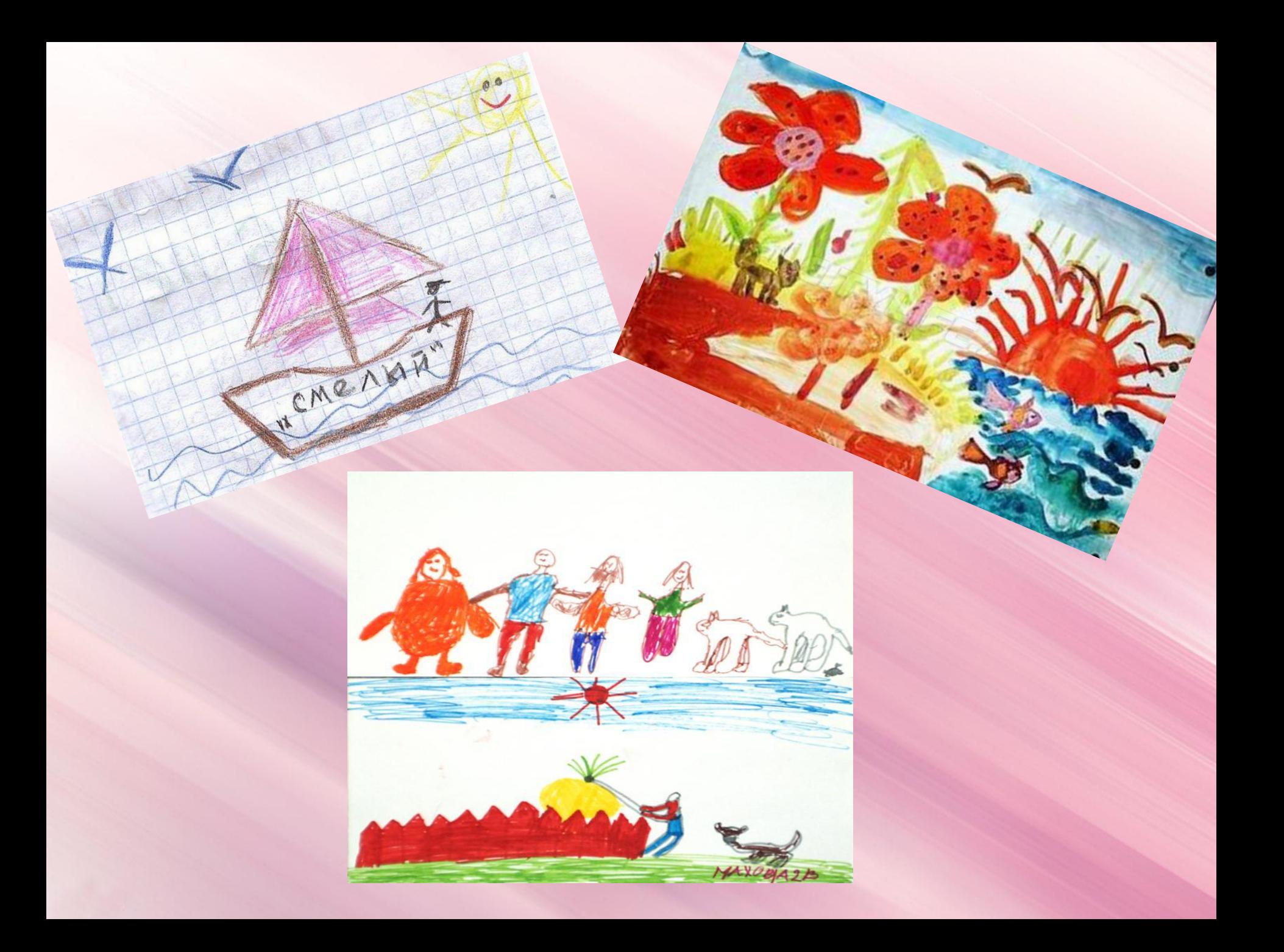

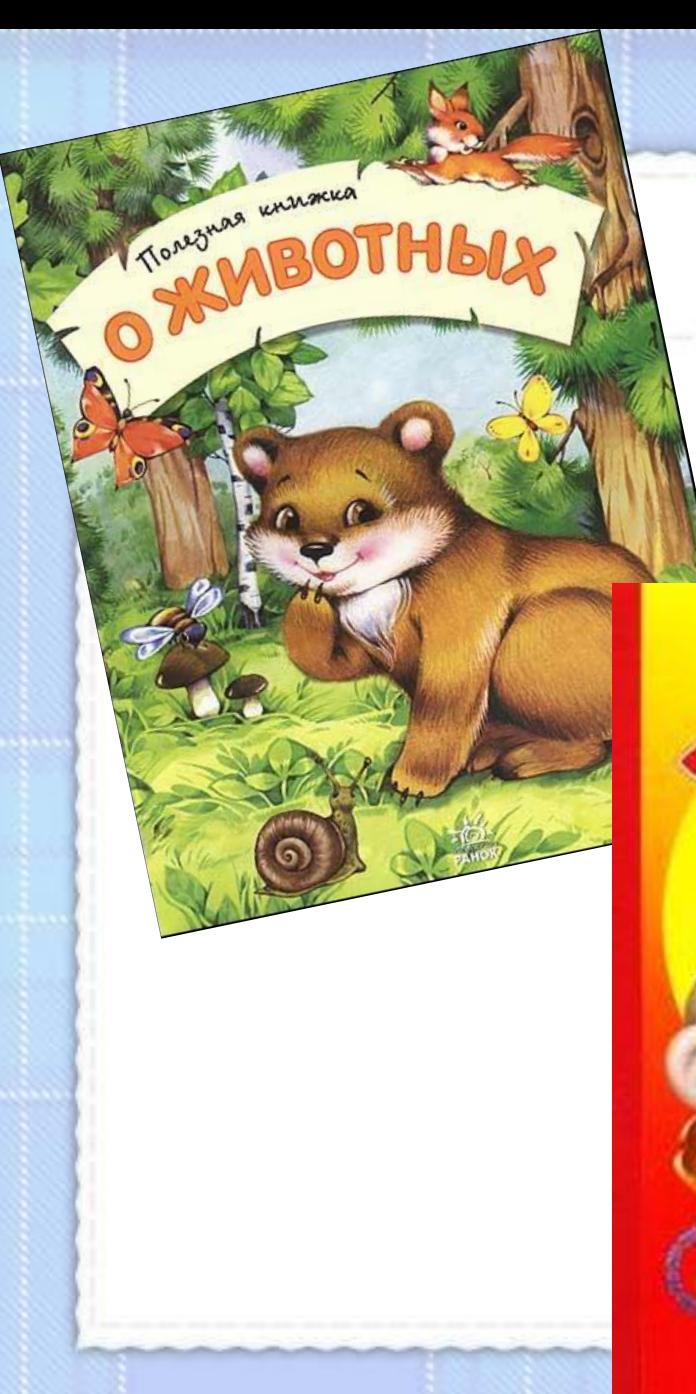

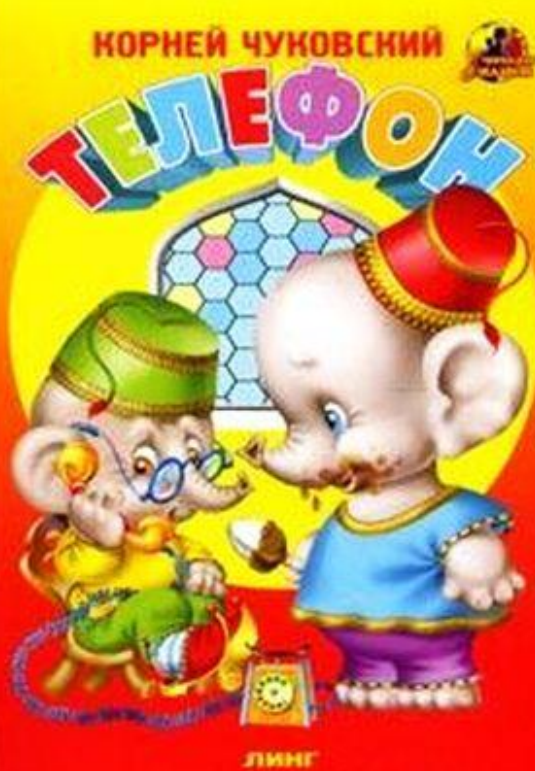

# КОМУ ПОДКОВКІ

6. С помощью дополнительной литературы и Интернета узнайте о. С помощью долее крупных илит и подпишите их на схеме.

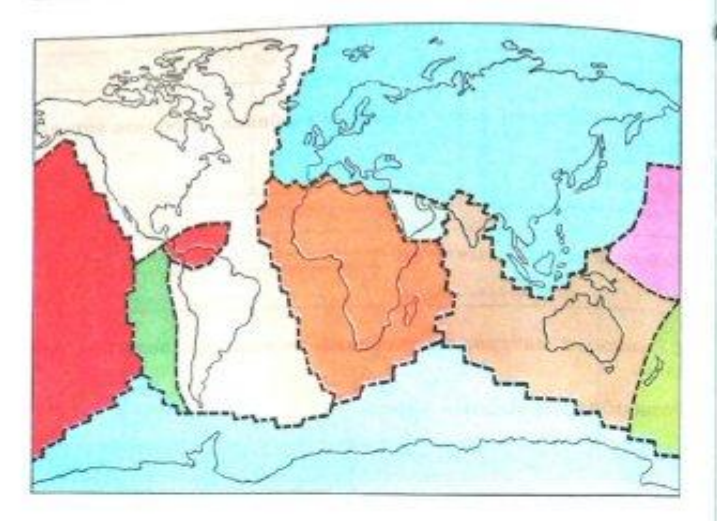

3. Рассмотрите в учебнике иллюстрацию, показывающую разделение смеси с помощью магнита. Объясните, на каких свойствах веществ основан этот способ.

\* Подумайте и предложите (устно) другие способы разделения различных смесей.

4. Рассмотрите рисунок. Модели атомов и молекул простых веществ обведите зеленым каранданиом, а модели молекул сложных веществ - красным.

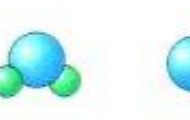

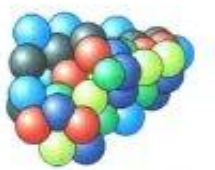

#### Вещества и явления в окружающем мире

1. Зеленым карандашом подчеркните в списке тела. а красным - вещества.

Метеорит, железо, кусок горной породы, поваренная соль, воль, песчинка, полиэтилен, сосулька.

2. Приведите свои примеры тел и веществ.

Тела:

32

Вещества:

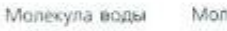

Атом железа

Молекула кислорода

Молекула белка

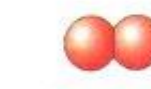

Молекула азота

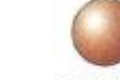

Атом меди

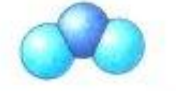

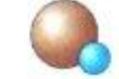

Молекула углекислого газа

Молекула оксида меди

33

### *Графика– это изображения, созданные при помощи инструментов рисования и черчения*

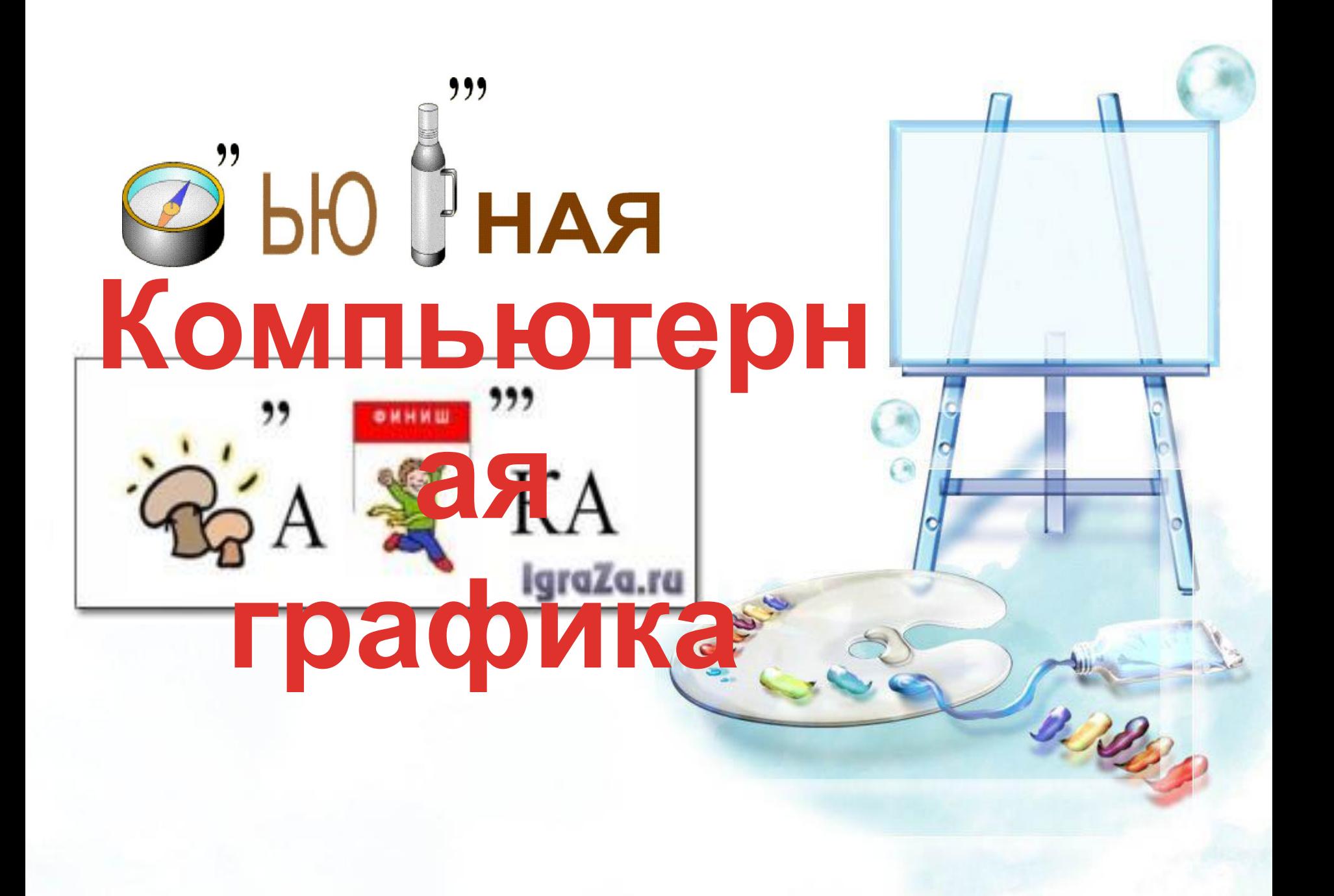

# *Компьютерная графика – это разные виды графических изображений, создаваемых с помощью*

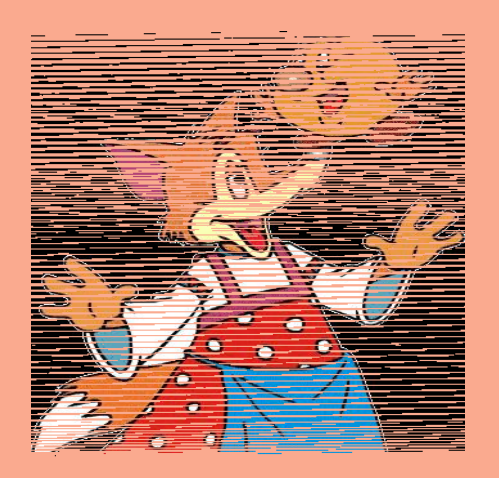

*компьютера.*

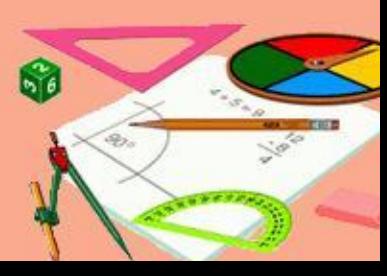

#### конструкто p

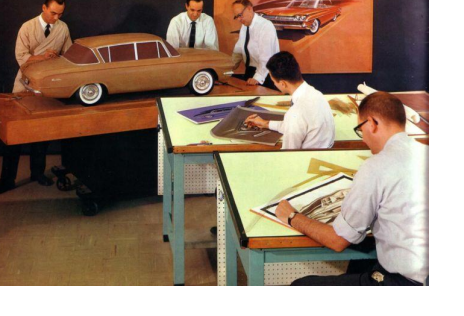

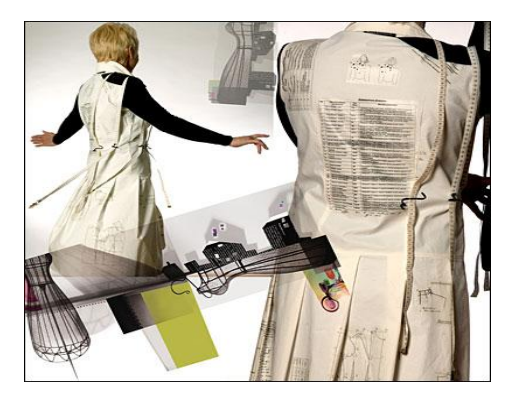

моделье

p

M

модельер

обуви

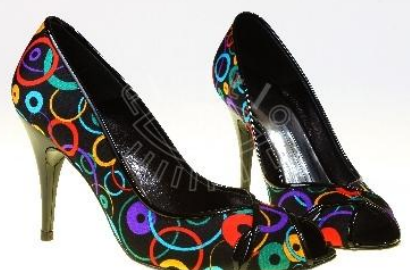

дизайнер помещени  $\Sigma$ 

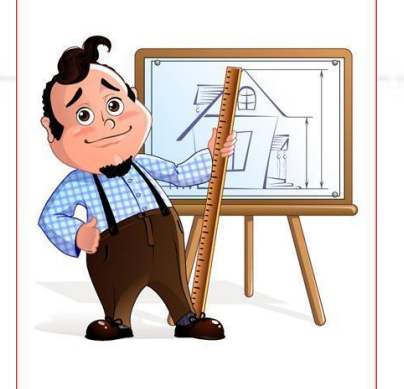

архитекто

p

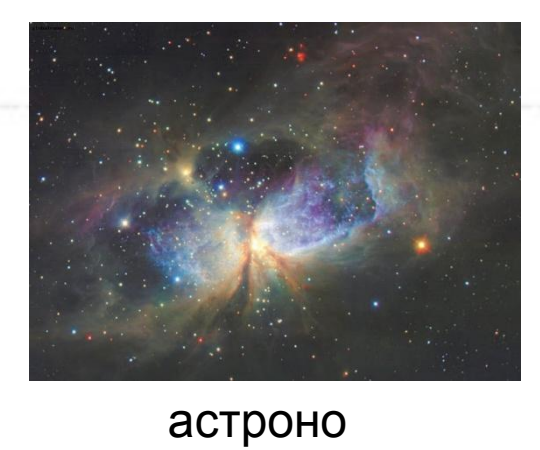

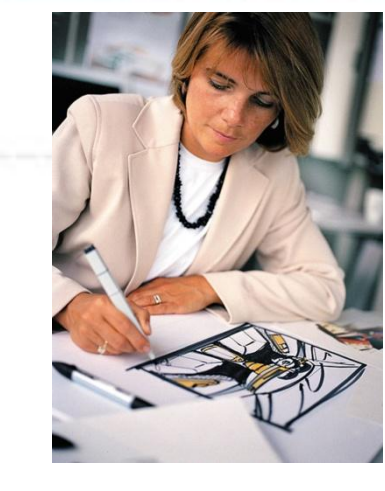

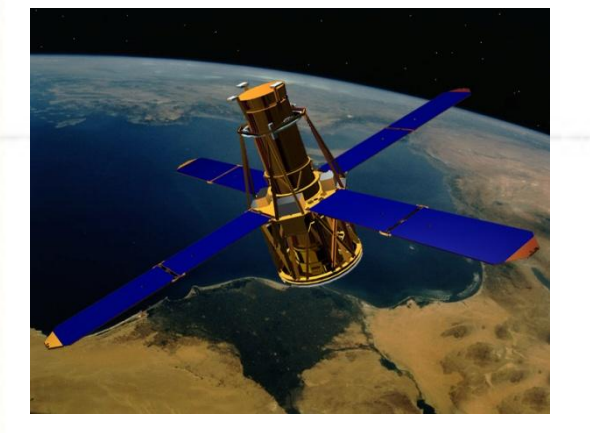

учены Й

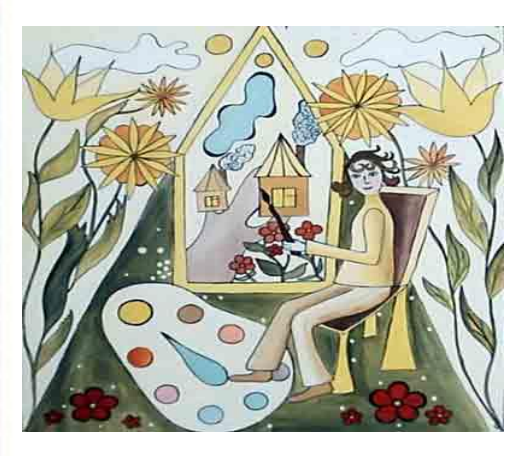

художни

 $\mathsf K$ 

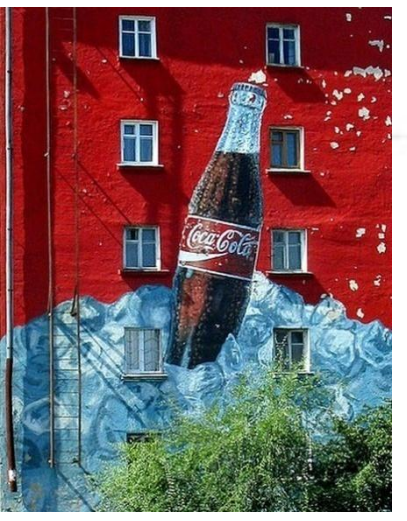

Создате ЛЬ

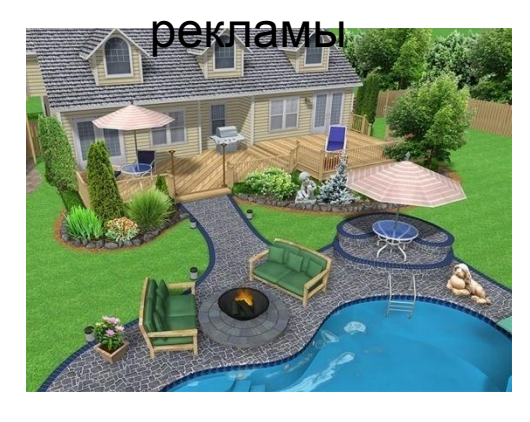

дизайнер ландшафта

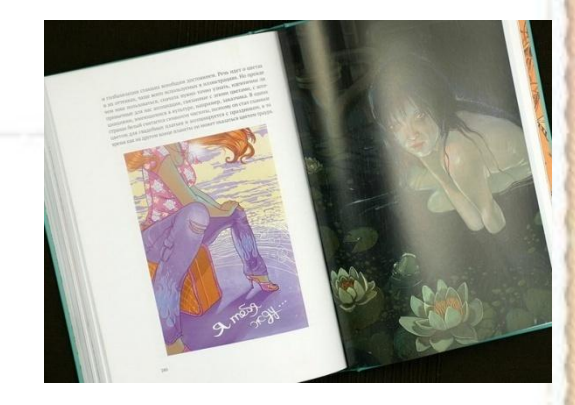

иллюстрато

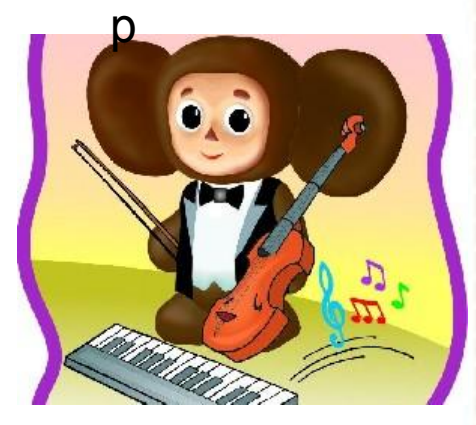

мультипликато p

### *Графический редактор – программа, предназначенная для рисования и обработки изображений*

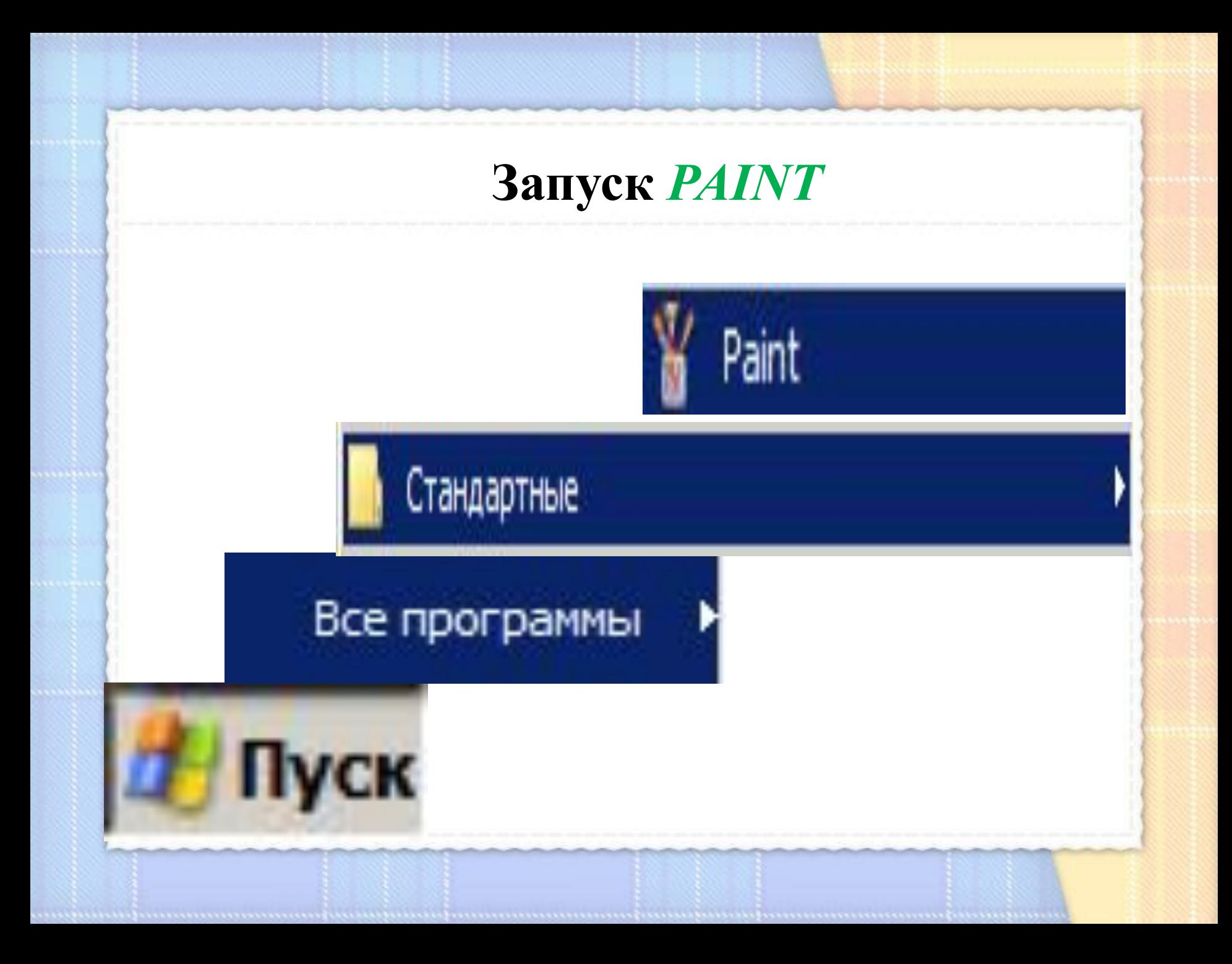

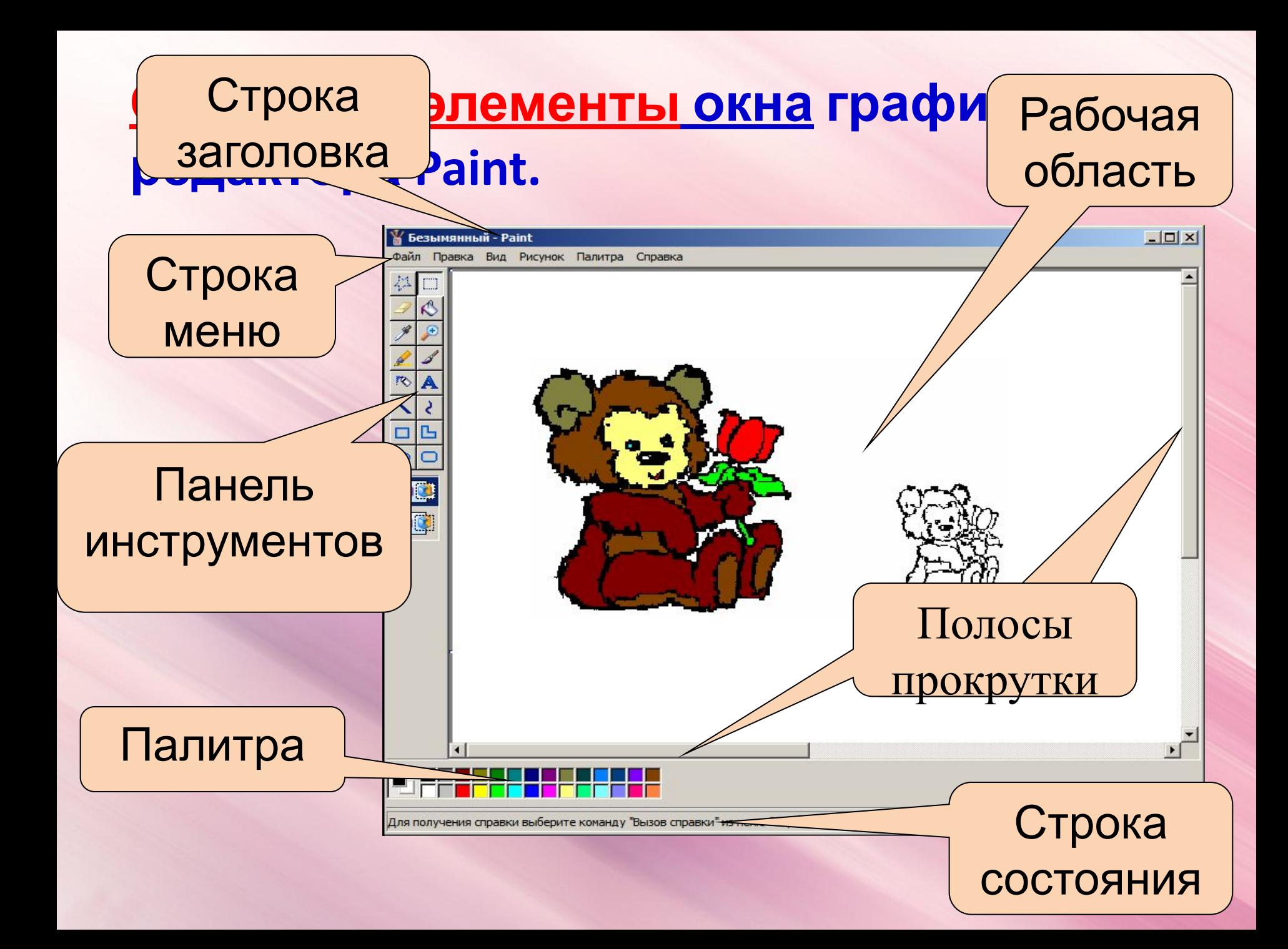

52. Соедините стрелками надписи с соответствующими им элементами рисунка.

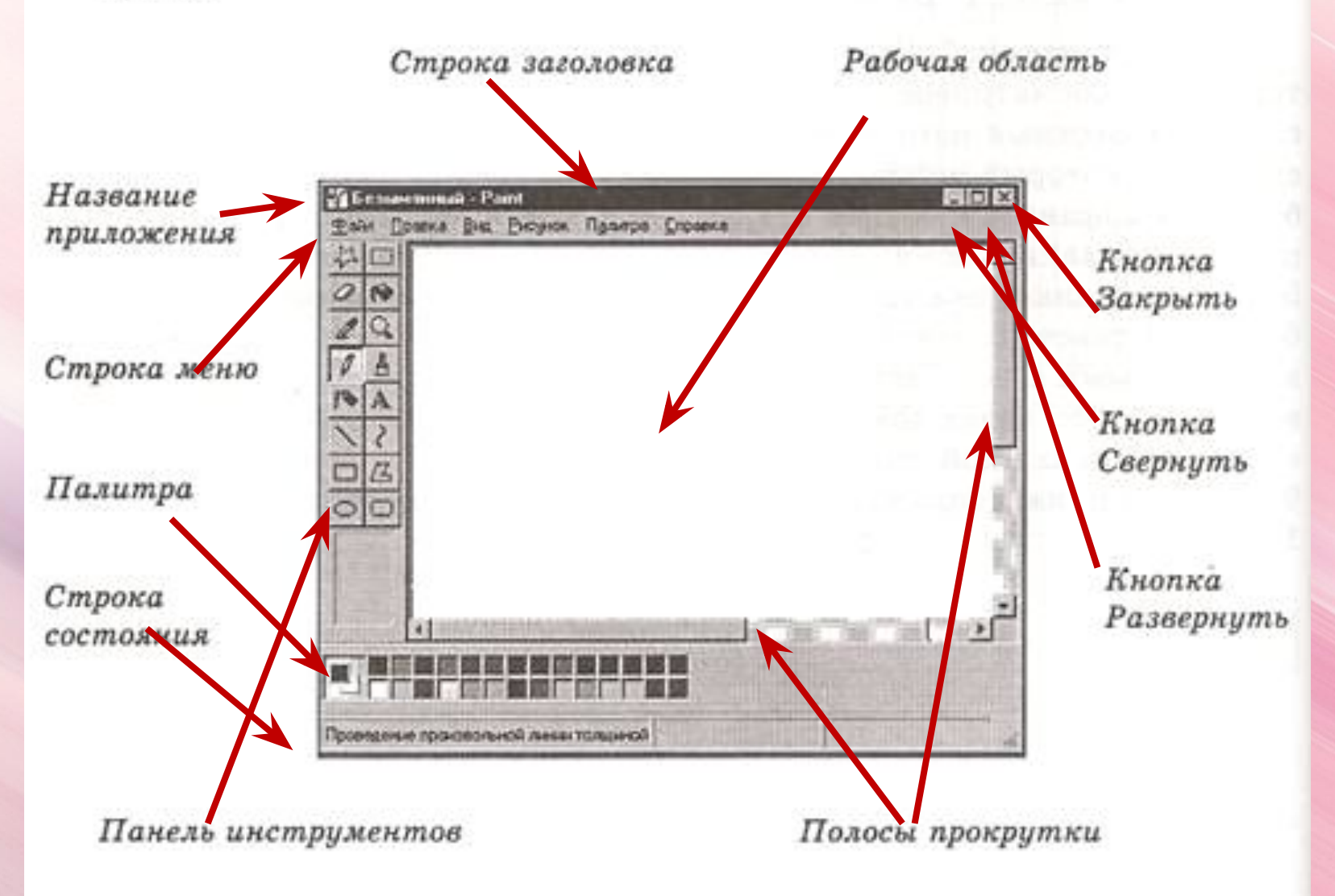

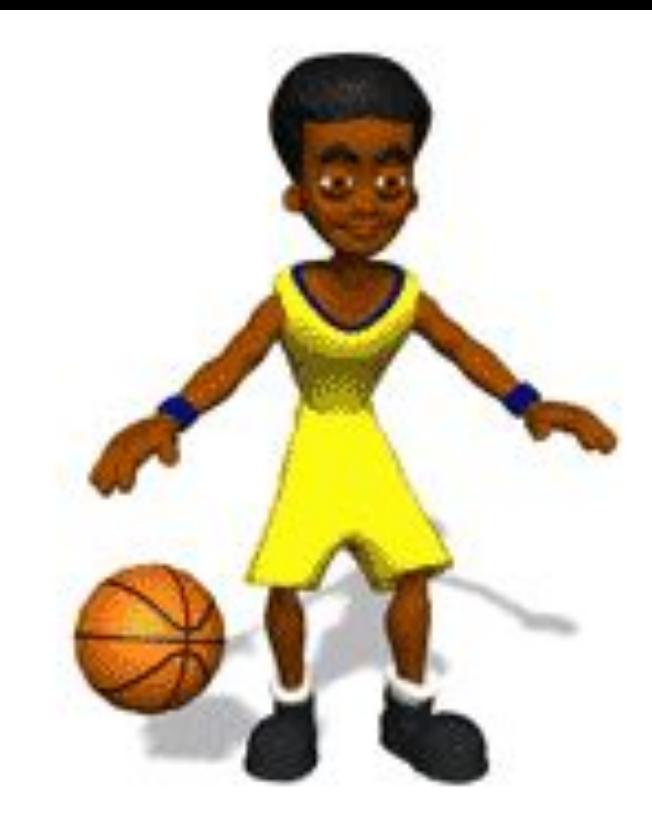

# *Физкультминутка*

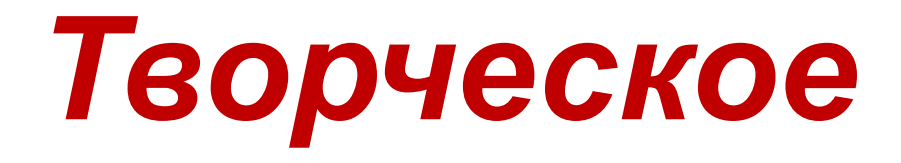

# *практическо е задание*

# *Домашнее задание:* ❖*§2.10, РТ №53 (стр.85)* ❖*§2.10, создать рисунок на свободную тему и принести его в электронном варианте*